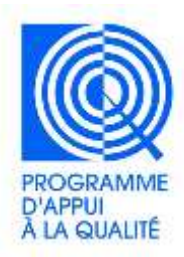

Ministère de l'enseignement supérieur et de la recherche scientifique et de la Technologie de l'Information et de la Communication Université de SFAX Institut Supérieur d'Informatique et de Multimédia de Sfax (ISIMS) Programme d'appui à la qualité

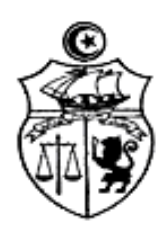

## **Termes de référence Formation sur le développement d'applications pour terminaux mobiles sous ANDROID**

# **Demande de manifestation d'intérêt auprès de consultants individuels**

## **1 Contexte**

Le Gouvernement Tunisien a bénéficié d'un prêt de la **BIRD** en vue de financer le 2eme projet d'appui à la réforme de l'Enseignement Supérieur PARES 2 ( Programme d'amélioration de la qualité de l'enseignement supérieur ). Le Ministère de l' Enseignement Supérieur et de la recherche Scientifique et des technologies de l'Information et de la Communication décidée d'accorder à l ISIMS une allocation sur les crédits inscrits dans le cadre d'appui à la qualité (PAQ) pour la mise en œuvre de projet **Création d'un centre d'innovation et d'appui aux métiers prometteurs (CIAMP)**

L'Institut Supérieur d'Informatique et de Multimédia de Sfax (ISIMS) se propose d'utiliser une partie de cette allocation pour effectuer les paiements autorisés parle contrat à signer au titre de la présente mission ;

Dans le cadre de ce projet, l'ISIMS invite par la présente demande, les consultants intéressés à manifester leurs intérêts pour assurer une formation dédiée pour les nouveaux diplômés de l'ISIMS sur :

**Le développement d'applications pour terminaux mobiles sous ANDROID**

## **2. OBJECTIFS DE LA FORMATION :**

A l'issue de cette formation, chaque participant doit être capable de :

1- Développer une application fonctionnant sur la plate-forme Android en utilisant le SDK fournit par Google.

2- Connaître les spécificités du développement mobile et en particulier d'Android

3- Savoir utiliser les fonctionnalités spécifiques aux téléphones Android.

4- Apprendre à exploiter toutes les fonctionnalités graphiques et multimédia offertes par Android

5- Savoir mettre en œuvre les services, les notifications et la programmation multithread

6- Comprendre comment intégrer les informations issues des différents capteurs pilotés par Android

7- Pouvoir réaliser des clients web spécifiques à Android

8-Savoir Tirer parti des possibilités de géolocalisation

9-Apprendre à sécuriser les applications

## **3. BENEFICIAIRES DE L'ACTION :**

La formation est destinée aux étudiants des classes terminales

Le nombre des participants à former ne dépassera pas dans tous les cas les 10étudiants.

Les étudiants sélectionnés doivent avoir une partie de leurs projets de fin nécessitant le développement d'applications pour terminaux mobiles sous Android.

## **III. PEDAGOGIE DE LA FORMATION**

Le formateur doit utiliser une pédagogie basée sur l'alternance de phases théoriques, d'ateliers de mise en pratique, de retours d'expériences et de séances d'échanges.

La formation doit être très concrète qui intègre de nombreux travaux pratiques permettant d'acquérir rapidement les compétences nécessaires au développement d'applications pour terminaux mobiles sous Android.

## **IV. PROGRAMME DE LA FORMATION :**

## *1- Le développement Android : les premiers pas*

- La première application Google Phones
- Création d'un projet Android, le code "minimal"
- Exécution de l'application sur l'émulateur

Débogage : outils et méthodologie

#### **2- Architecture d'une application Android**

- La configuration : le fichier "Manifest"
- Accéder aux ressources (audio, image, autre...)
- Communication avec des serveurs distants
- Manipuler des fichiers
- Le code source

#### **3- Composer une interface utilisateur**

- Créer une interface graphique avec les "View"
- Contrôler les écrans avec "Activity"

#### **4- Utiliser des menus**

- Relation entre les ressources et le programme ("Layout")
- Ouvrir des fenêtres ("Intent")
- Configurer les applications avec AndroidManifest.xml.
- Communication entre ActivityIntent, IntentReceiver et BroadcastReceiver

#### **5- Gestion des données**

- Enregistrer les préférences de l'application
- Utilisation de fichiers
- Les bases de données : base de donnée embarquée SQLite
- Le partage de données avec la notion de "Content Provider"

## **6- Graphisme et multimédia**

- Les Widgets
- La résolution des écrans
- Le graphisme 2D et 3D OpenGL
- La gestion des thèmes
- Les bonnes pratiques de la conception graphique
- Jouer des fichiers multimédias : sons, vidéo...

## **7- Services et multithreading**

- Services, Alarmes et notifications
- Manipulation d'AIDL
- Gestion des Threads
- Interaction entre Threads et Interface Graphique
- Communication avec un serveur distant : HTML, SOAP
- La sécurité des applications

#### **8- La gestion des senseurs**

- Les principes de mise en œuvre
- Les senseurs de déplacement
- Les senseurs de positions
- Les senseurs environnementaux

#### **9- La localisation**

- Les moyens de la géolocalisation (GPS, tour des opérateurs, le WIFI)
- Les problèmes liés à la géolocalisation (les sources d'informations, le déplacement, les variations de précision)
- Les mises à jours de positions
- La gestion des permissions
- La gestion de la performance de la géolocalisation
- La librairie Maps de Google extension de la plate-forme et mise en application

## **10- Intégration du Web dans les applications Android**

- Les différentes possibilités d'intégration du Web
- Le ciblage des écrans
- L'objet **WebView**
- Le débogage des applications
- $\cdot$  Les services Web

## **11- La sécurité et les permissions sous Android**

- L'architecture de la sécurité sous Android
- La signature des applications
- Identification des utilisateurs
- Mise en œuvre des permissions
- Déclaration et renforcement des permissions
- Les permissions d'URIs

## **12- Présentation des possibilités d'interfaçage**

- Le Native SDK
- Le pilotage USB
- Les communications via Bluetooth
- Le WIFI
- L'accès aux fonctions de téléphonie
- Les communications via NFC et SIP

#### **13- Déployer une Application Android**

- Création de compte et déploiement sur L'AndroidMarket
- Debugs d'application
- Gestion du versioning
- Publication des mises à jour

## **V. DATE ET DUREE DE LA FORMATION**

La formation se déroulera sur quatre jours et doit se terminer au plus tard le 30 Octobre 2014.

## **VI. SUPPORTS PEDAGOGIQUES ET LIEU DE LA FORMATION :**

- La formation aura lieu à la salle des conférences de L'Institut Supérieur d'Informatique et de Multimédia de Sfax (ISIMS).

- Le consultant retenu doit préparer des supports de formation

## **VII.COMPETENCES EXIGEES**

Le consultant retenu doit être spécialiste de haut niveau en développement d'application sous pour terminaux mobiles sous ANDROID

Il devra justifier de solides références dans ce domaine.

Pour réaliser l'étude objet de la présente demande de manifestation d'intérêt, le consultant retenu doit répondre au profil suivant :

• Formation : niveau universitaire en gestion (au moins un Bac+6) ;

• Expérience :

- expérience confirmée dans des missions similaires à l'échelle nationale et/ou internationale ;

- Bonne expérience professionnelle et justifiant de solides références dans le domaine objet de la présente demande ;

- expert dans le développement d'application sous pour terminaux mobiles sous ANDROID.

### **VIII. DOSSIER DE CANDIDATURE :**

Les consultants individuels intéressées à manifester leur intérêt et à réaliser cette formation doivent fournir les informations montrant qu'ils sont qualifiés pour exécuter les prestations demandées et particulièrement:

- 1- Lettre de candidature, dûment datée et signée, au nom de Monsieur le Directeur de l'Institut Supérieur d'Informatique et de Multimédia de Sfax (ISIMS).
- 2- Curriculum vitae de l'expert, retraçant ses principales qualifications et expériences professionnelles acquises en rapport avec la formation (avec un maximum de 8 pages).
- 3- Références récentes (5 dernières années) et pertinentes en missions similaires avec mention obligatoire des références des missions.
- 4- Présentation de l'approche méthodologique à adopter pour la réalisation de la formation ainsi que les séquences de formation et les supports pédagogiques.

La date limite pour la réception des dossiers est fixée au Mardi 09 Septembre 2014 à 16h00.

## **IX. MODE DE SELECTION DE CONSULTANT**

Le mode de sélection est celui du consultant individuel (personne physique) selon les directives de la Banque Mondiale. Tout consultant travaillant dans le secteur publique tunisien doit fournir une **autorisation préalable** de son Ministère de tutelle. Cependant, les consultants individuels appartenant à un bureau ou à un groupement peuvent présenter des **candidatures individuelles**. Pour cette formation, un consultant sera choisi selon la méthode de sélection de consultants individuels en accord avec les procédures définies dans les directives: « Sélection et Emploi de Consultants par les Emprunteurs de la Banque Mondiale, Mai 2004, actualisées en janvier 2011 » sur la base des critères notamment:

 Qualifications à caractère général (formation, diplômes, années d'expériences, postes occupés, etc.)

- Qualifications spécifiques pour la mission (missions similaires ou en rapport étroit, études, formation et expérience dans le secteur, etc.)
- Connaissance du contexte (enseignement supérieur).

Pour plus d'informations sur la méthode de sélection, voir site : [www.banquemondiale.org](http://www.banquemondiale.org/) rubrique « Projets » pour « Projets et services » puis « Passation des marchés et contrats » puis cliquer sur l'hyperlien : « Directives pour la sélection et l'emploi de consultants ».

Une commission de sélection des candidatures au sein de l'ISIMS (Cellule PAQ) établira un classement des candidatures selon le barème de notation suivant : **Barème de notation :** 

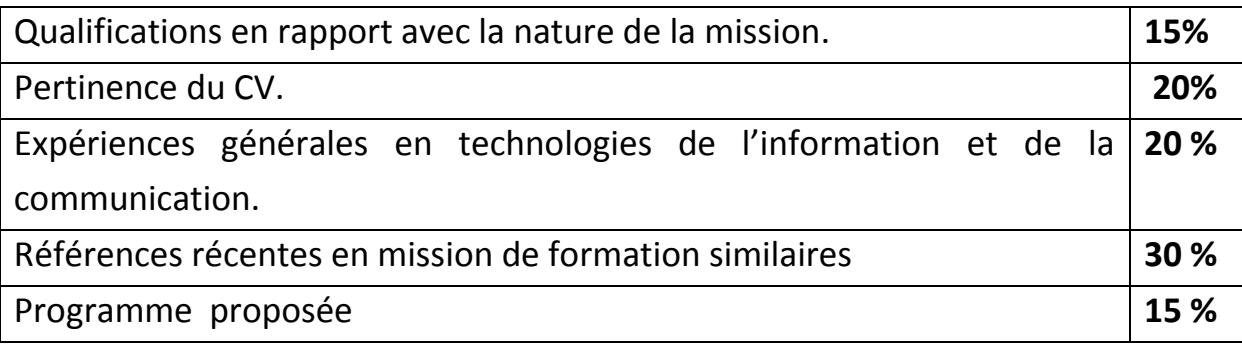

#### **X. NEGOCIATION DU CONTRAT**

Le candidat le mieux classé sera invité à remettre une proposition technique et financière puis à négocier le marché. Les négociations porteront essentiellement sur:

- le nombre des participants
- La méthodologie de travail ;
- les conditions techniques de mise en œuvre et notamment le calendrier détaillé de déroulement de la mission ;
- le contenu des livrables ;
- le prix du contrat.

**Les consultants intéressés peuvent obtenir de plus amples informations au sujet des termes de référence par mail à l'adresse électronique [lamiachaari1@g](mailto:lamiachaari1@)mail.com**